## Requirements for Caloricount

Caloricount is a simple program that allows a user to calculate the way she/he allocates calories across meals and snacks.

- 1. User Interaction Requirements Data Entry
	- 1.1. The user must be able to enter a goal.
	- 1.2. The user must be able to enter the number of calories consumed as breakfast.
	- 1.3. The user must be able to enter the number of calories consumed as lunch.
	- 1.4. The user must be able to enter the number of calories consumed as dinner.
	- 1.5. The user must be able to enter the number of calories consumed as snacks.
	- 1.6. The user must be able to reset all of the numbers of calories consumed to 0 by clicking on the Clear button.
- 2. User Interaction Requirements Reporting
	- 2.1. The product must (calculate and) report whenever the user changes an input value.
	- 2.2. The product must report the total number of calories consumed.
	- 2.3. The product must report the number of calories available to consume.
	- 2.4. The product must report the percentage of the goal consumed as breakfast.
	- 2.5. The product must report the percentage of the total consumed as breakfast.
	- 2.6. The product must report the percentage of the goal consumed as lunch.
	- 2.7. The product must report the percentage of the total consumed as lunch.
	- 2.8. The product must report the percentage of the goal consumed as dinner.
	- 2.9. The product must report the percentage of the total consumed as dinner.
	- 2.10. The product must report the percentage of the goal consumed as snacks.
	- 2.11. The product must report the percentage of the total consumed as snacks.
- 3. User Interaction Requirements Appearance of the GUI
	- 3.1. The overall appearance of the GUI must be (essentially) as follows:

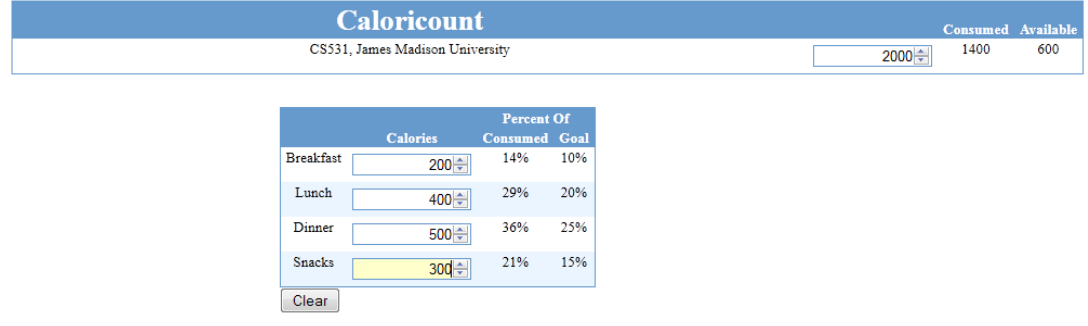

- 3.2. The input elements that are used for entering calorie information must have a type of number.
- 3.3. The input element that has the focus must have a yellow background.

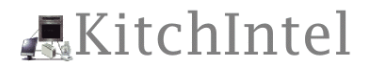

- 4. Startup Requirements
	- 4.1. The product must start with a goal of 2000 calories.
	- 4.2. The product must start with 0 calories consumed as breakfast.
	- 4.3. The product must start with 0 calories consumed as lunch.
	- 4.4. The product must start with 0 calories consumed as dinner.
	- 4.5. The product must start with 0 calories consumed as snacks.
- 5. Input Processing Requirements
	- 5.1. If a user-supplied value is not a number then it must be treated as 0.
- 6. Calculation Requirements
	- 6.1. The product must calculate the total number of calories consumed.
		- 6.1.1. The total number of calories consumed is the sum of the calories consumed for breakfast, lunch, dinner, and snacks.
	- 6.2. The product must calculate the number of calories available to consume.
		- 6.2.1. The number of calories available to consume is the goal minus the total number of calories consumed.
	- 6.3. The product must calculate the percentage of the goal consumed as breakfast.
	- 6.4. The product must calculate the percentage of the total consumed as breakfast.
	- 6.5. The product must calculate the percentage of the goal consumed as lunch.
	- 6.6. The product must calculate the percentage of the total consumed as lunch.
	- 6.7. The product must calculate the percentage of the goal consumed as dinner.
	- 6.8. The product must calculate the percentage of the total consumed as dinner.
	- 6.9. The product must calculate the percentage of the goal consumed as snacks.
	- 6.10. The product must calculate the percentage of the total consumed as snacks.
- 7. Output Processing Requirements
	- 7.1. Calculated Percentages
		- 7.1.1. If a calculated percentage is not a number then it must not be reported (i.e., it must be reported as the empty string).
		- 7.1.2. If a calculated percentage is a number then it must be reported as a whole number followed immediately by the literal "%".
	- 7.2. Calculated Values
		- 7.2.1. Calculated values must be reported as whole numbers.

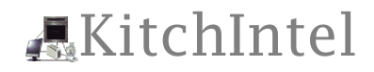